## ĐỀ CƯƠNG ÔN TẬP HỌC KÌ 2 MÔN TIN HỌC LỚP 5 NĂM 2022-2023

÷

 $\odot$ 

#### I. LÍ THUYẾT:

**Tara** 

Em hãy khoanh tròn vào chữ cái trước câu trả lời đúng nhất. Câu 1: Nút lệnh nào sau đây để chèn video vào trang trình chiếu?

A

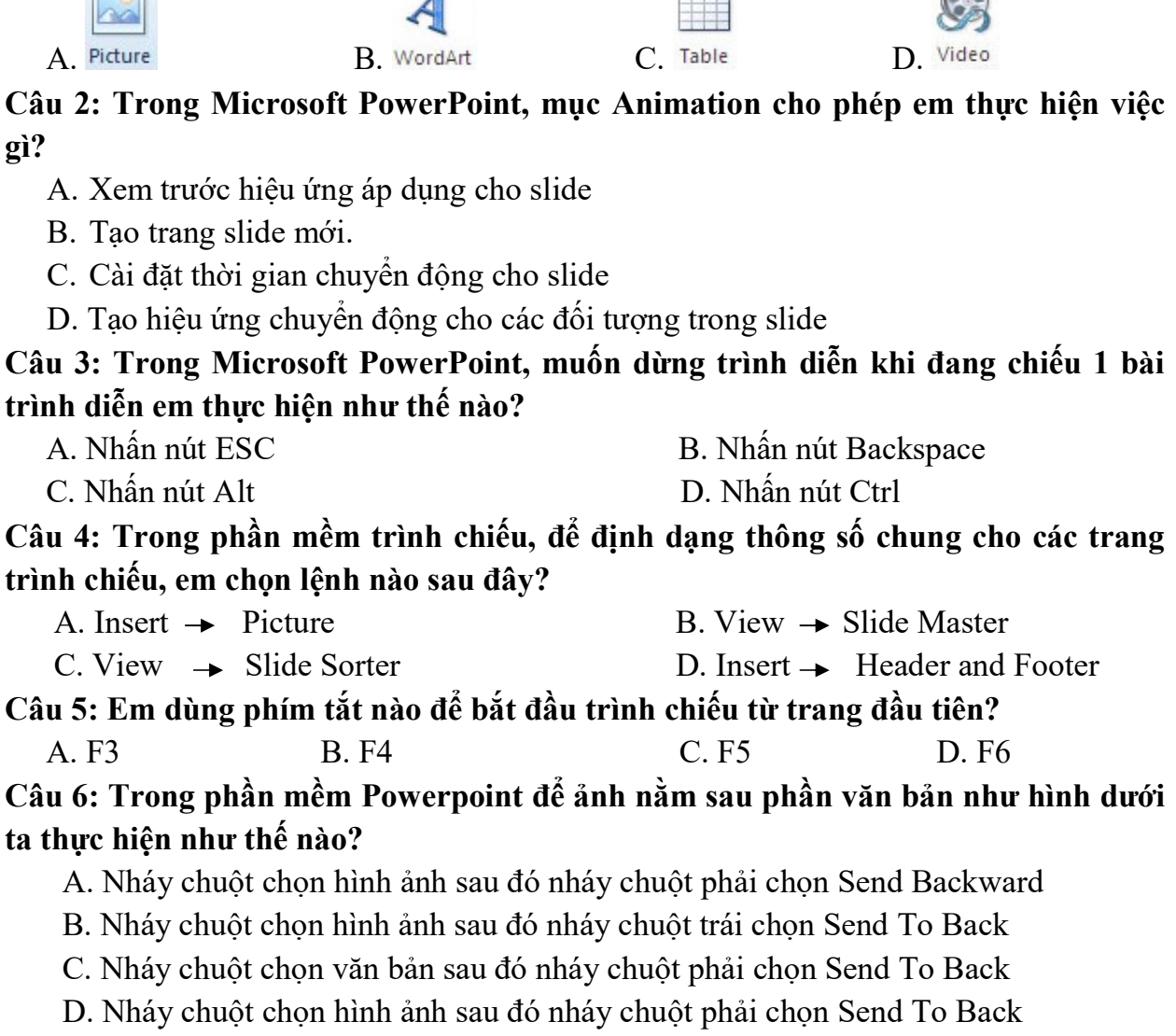

### Câu 7: Đâu là cấu trúc câu lệnh lồng vào nhau?

A. Repeat 6 [repeat 4 [fd 50 rt 90] rt 60]

- B. Repeat 4 [fd 50 rt 90]
- C. Repeat 6 [fd 50 rt 90 Wait 60]
- D. Repeat 4 [fd 50 rt 90 Wait 120]

### Câu 8: Trong Logo, lệnh dùng để thay đổi màu vẽ:

- 
- A. SETPENCOLOR n B. SETPENSIZE [n m]
- C. Set  $\rightarrow$  PenSize D. Cả ý A và C
- 

#### Câu 9. Trong Logo, tìm thủ tục đúng trong các thủ tục dưới đây?

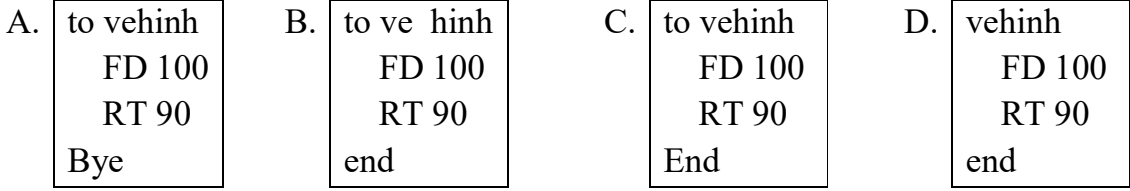

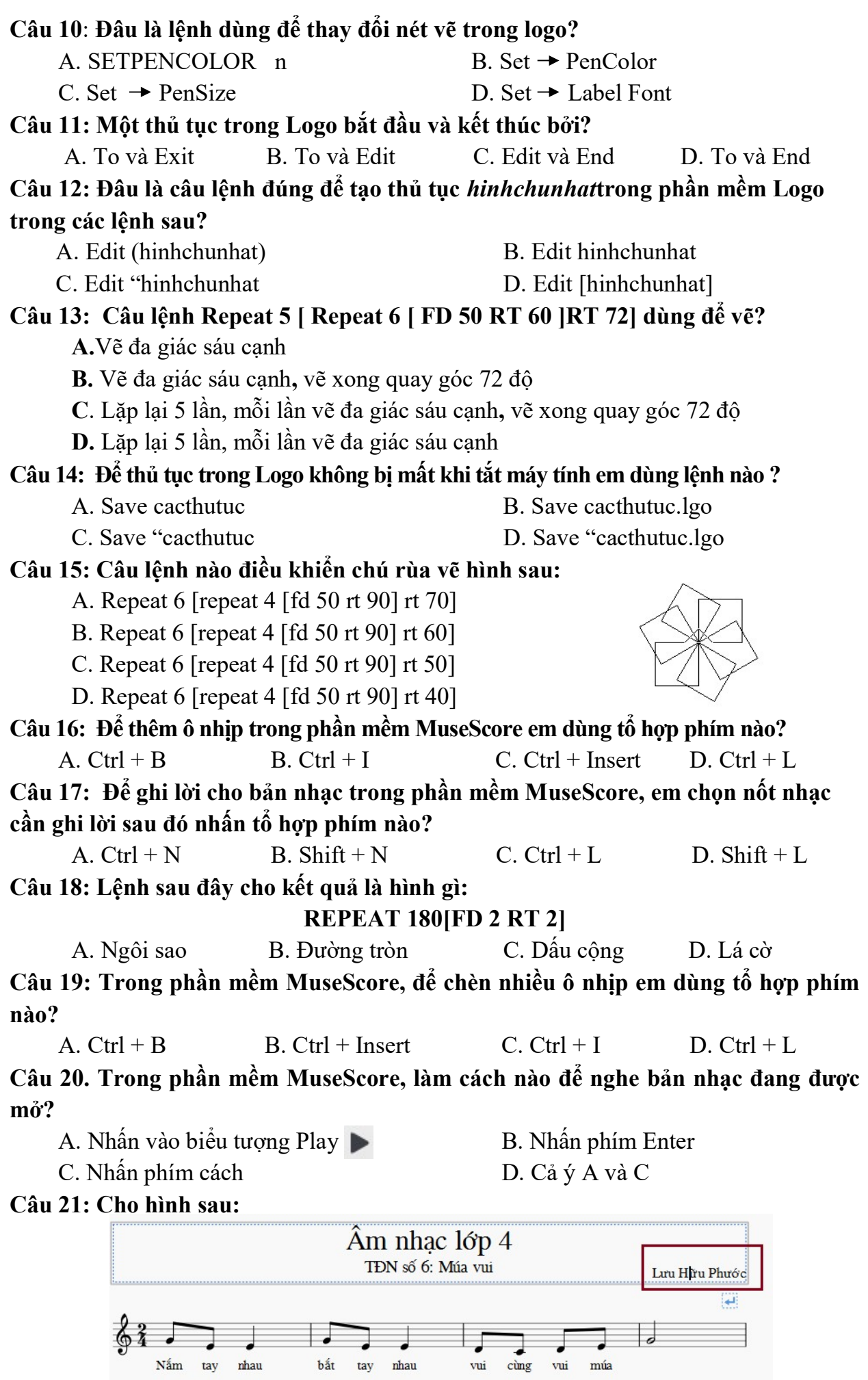

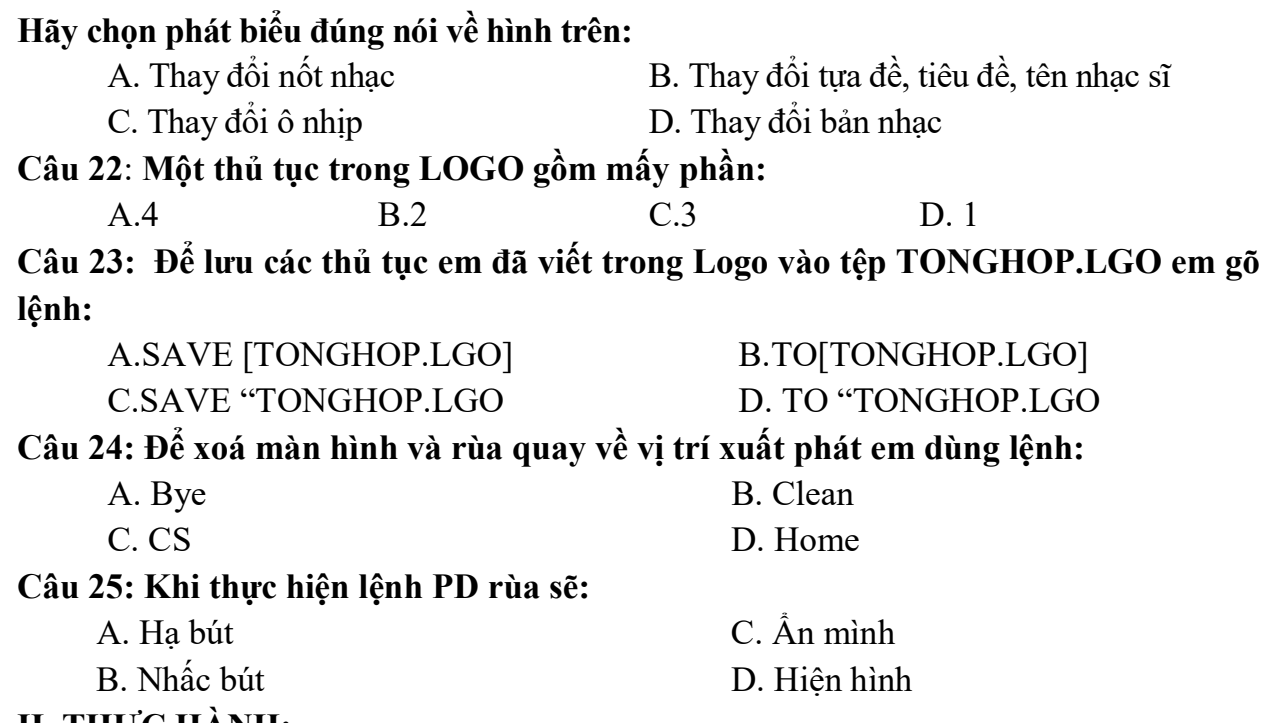

<u>II. THỤC HÀNH</u>:

Câu 1: Em hãy mở phần mềm Microsoft PowerPoint, tạo các bài trình chiếu với các chủ đề sau:

- Giới thiệu các loài hoa em yêu thích.

- Giới thiệu các con vật em yêu thích.

- Giới thiệu trường em.

- Giới thiệu quê hương em

# Câu 2: Sử dụng phần mềm MSW Logo để viết thủ tục vẽ hình theo mẫu sau:

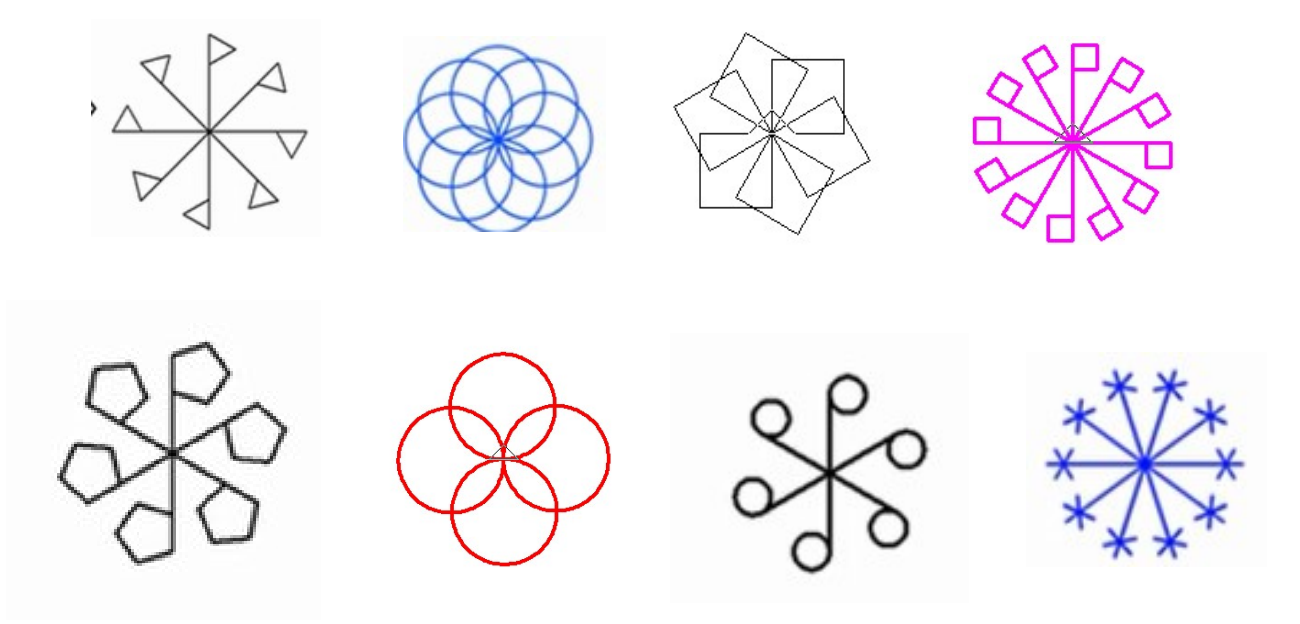